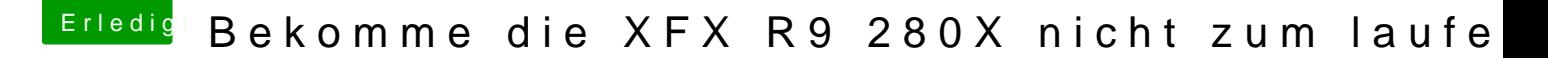

Beitrag von Excerial vom 30. Dezember 2015, 22:27

Inzwischen habe ich komplett auf Clover umgestellt. Wie genau und vor muss ich denn "injecten"?

Gesendet von iPhone mit Tapatalk